# **APGR 52C Course Outline as of Spring 2002**

# **CATALOG INFORMATION**

Full Title: Digital Prepress: Computer Based Design 3 Last Reviewed: 3/4/2002 Dept and Nbr: APGR 52C Title: DIGITAL PREPRESS

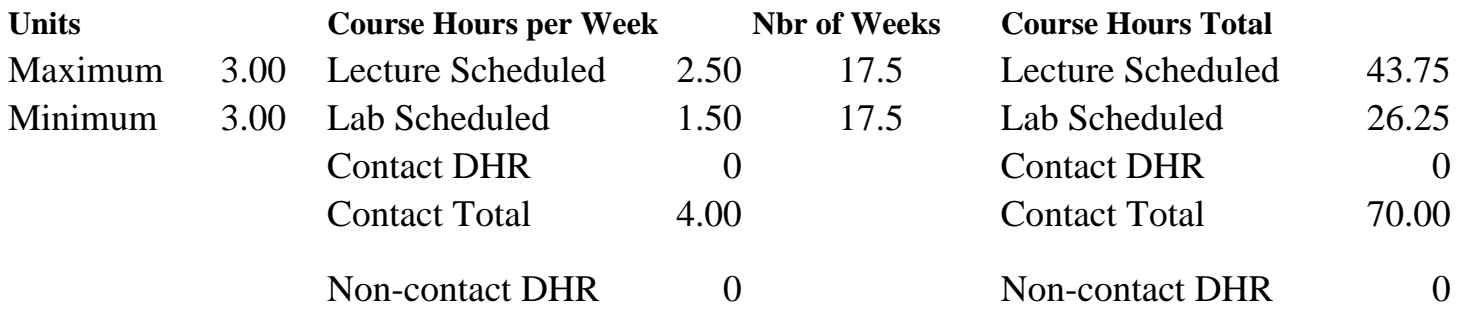

Total Out of Class Hours: 87.50 Total Student Learning Hours: 157.50

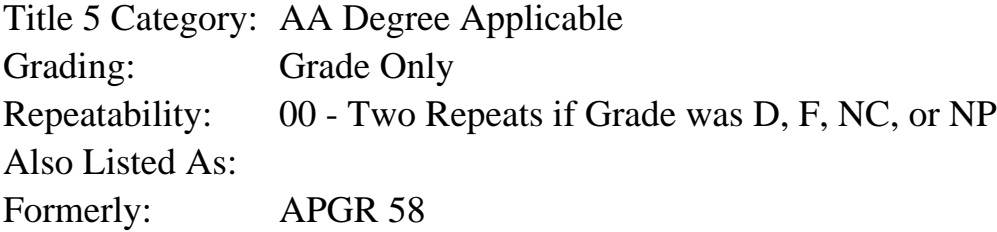

## **Catalog Description:**

A course designed to prepare the graphic design student for dealing with the prepress process. The student will learn the skills needed to create accurate film for offset printing as well as learn skills necessary to communicate and work with service bureaus and printing firms.

## **Prerequisites/Corequisites:**

Course Completion of APGR 52B ( or APGR 93) OR Course Completion of APGR 54.1 ( or APGR 60)

## **Recommended Preparation:**

## **Limits on Enrollment:**

## **Schedule of Classes Information:**

Description: An advanced level course designed to prepare the student to create accurate film for off-set printing using digital equipment and processes. (Grade Only) Prerequisites/Corequisites: Course Completion of APGR 52B ( or APGR 93) OR Course Completion of APGR 54.1 ( or APGR 60) Recommended:

# **ARTICULATION, MAJOR, and CERTIFICATION INFORMATION:**

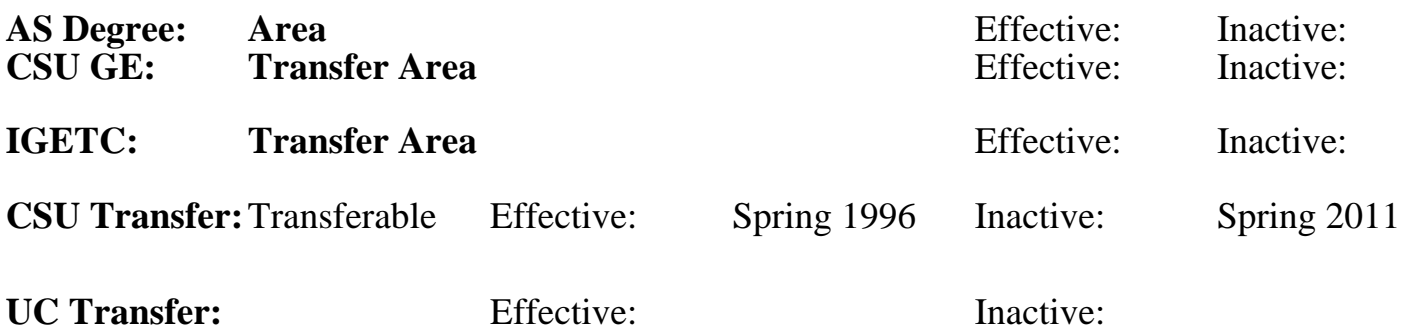

# **CID:**

**Certificate/Major Applicable:** 

[Certificate Applicable Course](SR_ClassCheck.aspx?CourseKey=APGR52C)

# **COURSE CONTENT**

# **Outcomes and Objectives:**

Upon successful completion of this course the student will be able to:

- 1. Create professional 2 color digital files to be run out to film at the service bureau, ready for offset printing.
- 2. Produce files containing correctly tone targeted images, simple traps, appropriate line screens, dot shapes, and correct screen angles.
- 3. Produce color corrected images.
- 4. Analyze photos for flaws and calculate correct scanning resolutions using industry formulas.
- 5. Calibrate monitor using the Color Sync software.
- 6. Correctly preflight files for the service bureau.
- 7. Prepare service bureau forms correctly to clarify job specifications.
- 8. Identify the four most common types of proofs used in offset printing.
- 9. Correctly specify spot color, duotones, process color, and special inks.
- 10. Separate files in Quark Xpress correctly for offset printing.
- 11. Create correctly imposed files for offset printing.
- 12. Outline the steps taken at a typical press check.
- 13. Determine copyright laws for design projects.
- 14. Identify the most common forms of binding.

# **Topics and Scope:**

- 1. The Pre-press Process
- 2. Vendors, Hardware, and Software
- 3. Color: Three Views of Color, Color Space, Specifying Color
- 4. Color Calibration and Color Management in QuarkXpress and Photoshop
- 5. Digital File Formats
- 6. File Compression
- 7. Trapping, Bleeds and Crossovers Using Illustrator
- 8. Halftones: Dots, Screen Angles, Gradations
- 9. Scanning and Storage
- 10. Judging Originals and Digital Images
- 11. Resizing Bitmaps
- 12. Line Art and Greyscale Resolution Using Photoshop
- 13. Image Capture: Cameras and Scanners
- 14. The Electronic Darkrooms
- 15. Picture Elements
- 16. Linear and Nonlinear Tone Corrections Using Photoshop
- 17. Color Definitions
- 18. Sharpening Images in Photoshop
- 19. Histograms and Tone Curves in Photoshop:Black & White tone targeting
- 20. UCR and GCR
- 21. Density
- 22. Setting up for Output and Output Devices Using QuarkXpress and Illustrator
- 23. Proofing and Imagesetting
- 24. Imposition Using QuarkXpress
- 25. Presses
- 26. Printing and the Press Check
- 27. Copyright and Ethics
- 28. Finishing

## **Assignment:**

Projects:

- Student to complete to finished output:
- 1. Fictionary Book: Class Project
- 2. Promotion Calendar

## **Methods of Evaluation/Basis of Grade:**

**Writing:** Assessment tools that demonstrate writing skills and/or require students to select, organize and explain ideas in writing.

None, This is a degree applicable course but assessment tools based on writing are not included because problem solving assessments and skill demonstrations are more appropriate for this course.

**Problem Solving:** Assessment tools, other than exams, that demonstrate competence in computational or noncomputational problem solving skills.

Quizzes, Exams, PROJECTS Problem solving Problem solving

**Skill Demonstrations:** All skill-based and physical demonstrations used for assessment purposes including skill performance exams.

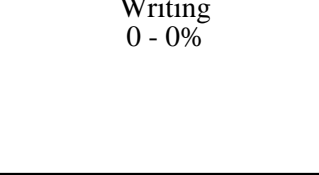

Writing

10 - 30%

**Exams:** All forms of formal testing, other than skill performance exams.

Completion, IN-CLASS PRACTICUMS Exams 30 - 50%

**Other:** Includes any assessment tools that do not logically fit into the above categories.

# **Representative Textbooks and Materials:**

Instructor prepared handouts.

30 - 50%

None Other Category<br>
Other Category<br>
0 - 0%